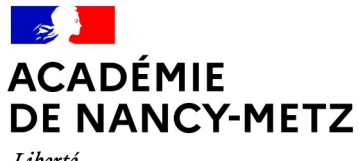

Liberté Égalité Fraternité

## FORMULAIRE DE SAISINE CDA2S

pour une demande d'accompagnement par la Commission d'Appui et de Suivi à la **Scolarisation** 

Document à transmettre par mail : [ce.ien54-nancy3@ac-nancy-metz.fr](mailto:ce.ien54-nancy3@ac-nancy-metz.fr)

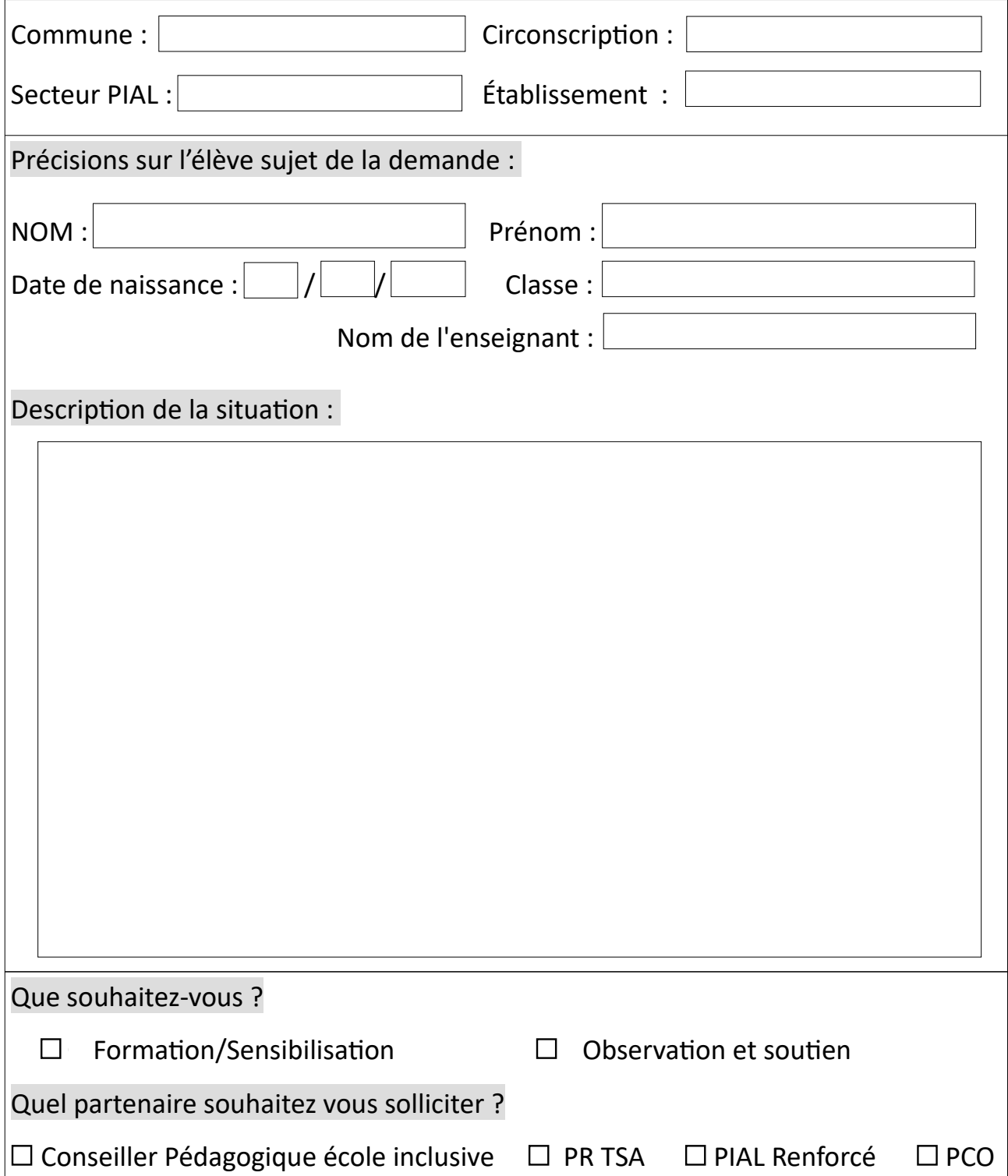

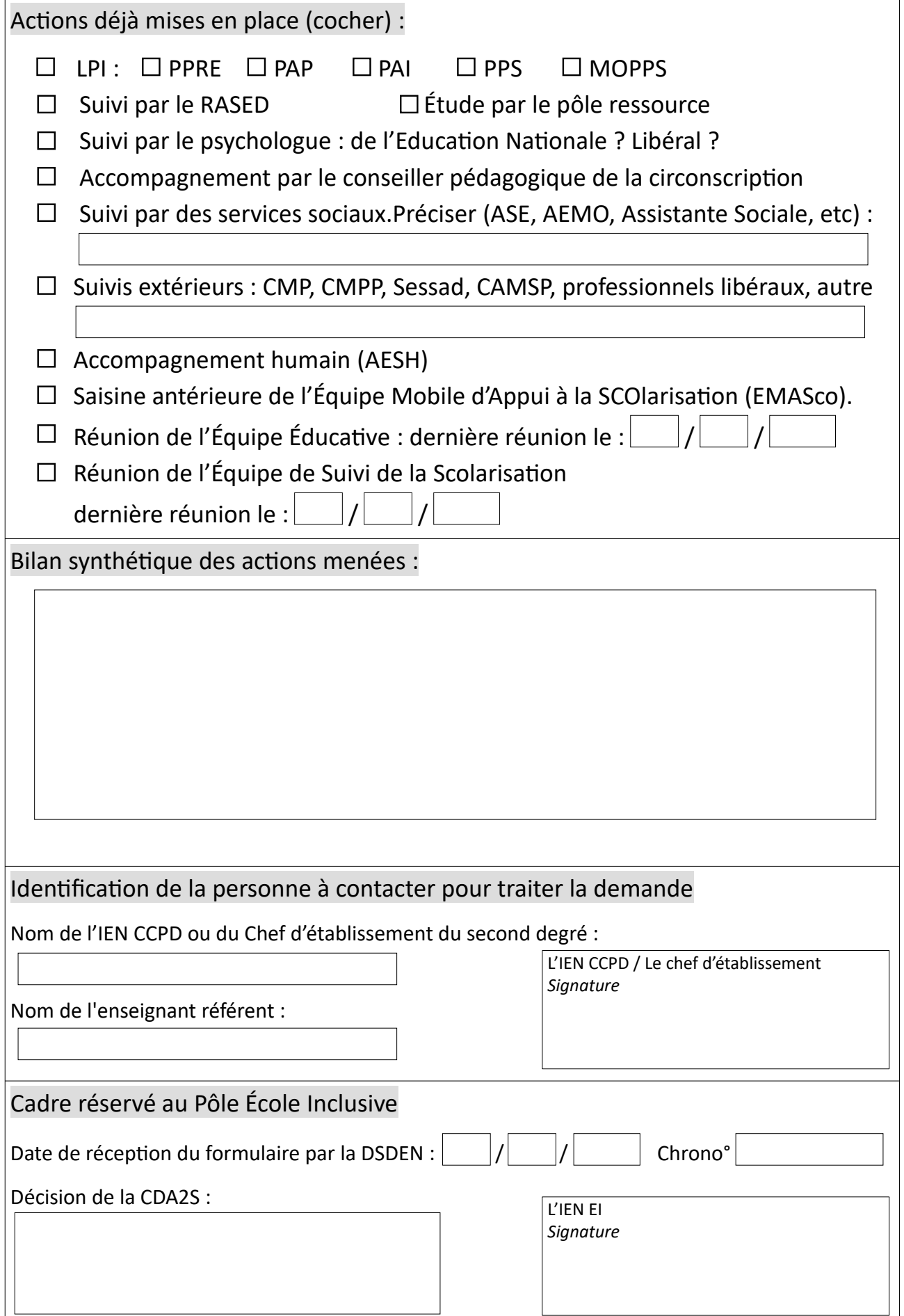